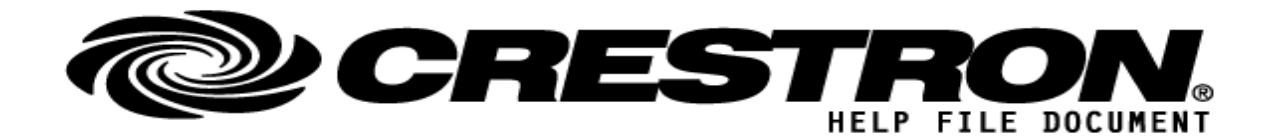

### **CONTACT SUPPORT: (please fill out carefully)**

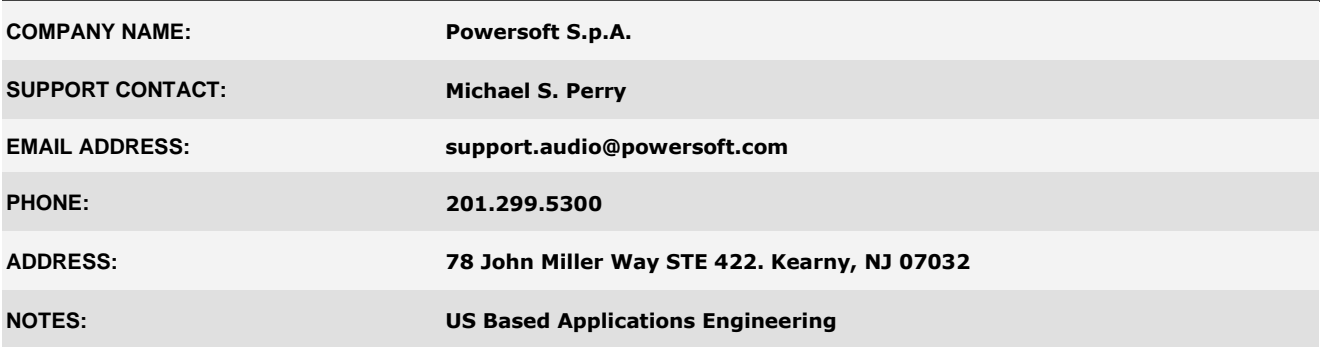

### **GENERAL INFORMATION**

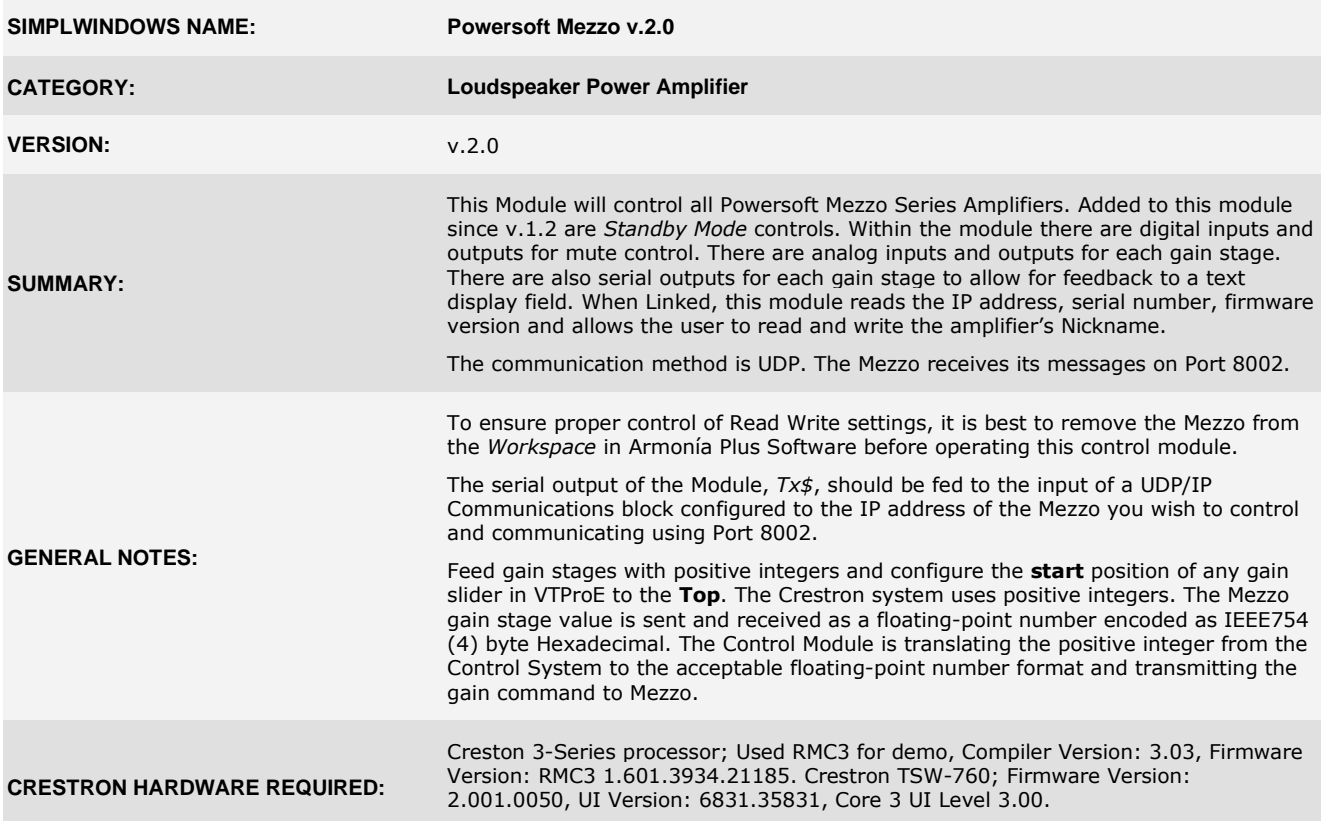

**©2013 Crestron Electronics, Inc. 15 Volvo Drive · Rockleigh, NJ 07647 800.237.2041 / 201.767.3400**

#### **http://application.market.com**

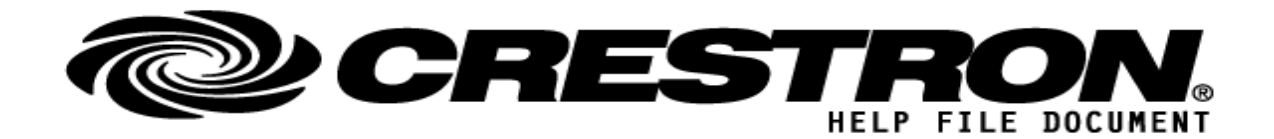

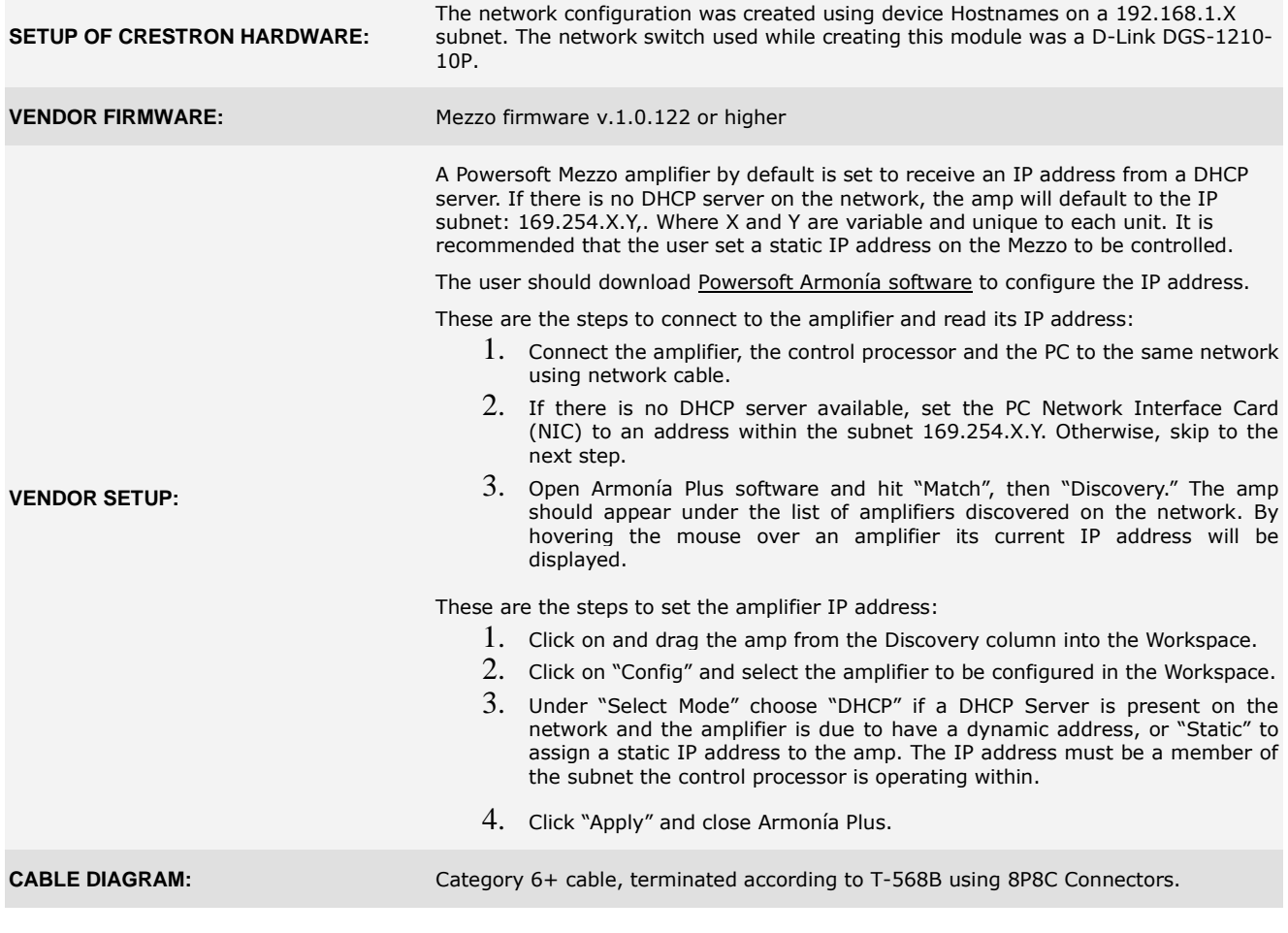

## **CONTROL: (Inputs; Digital, Analog & Serial)**

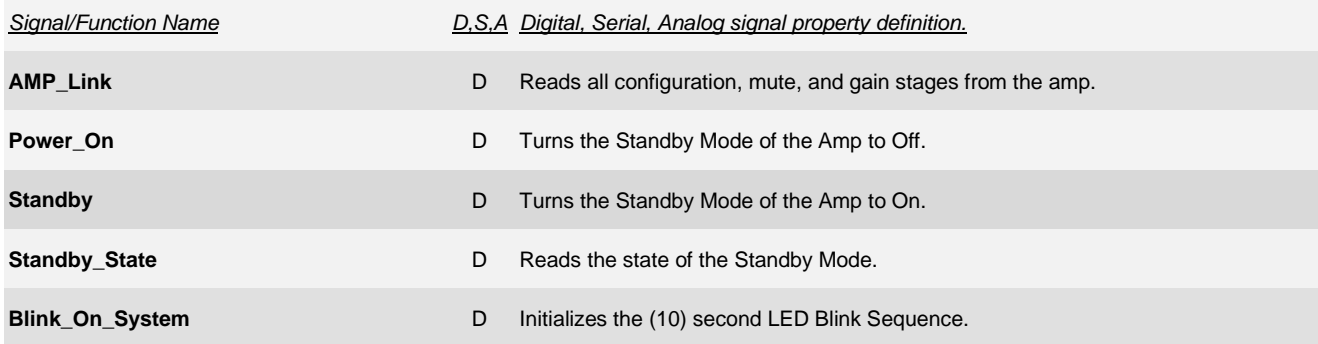

**©2013 Crestron Electronics, Inc. 15 Volvo Drive · Rockleigh, NJ 07647 800.237.2041 / 201.767.3400**

### **http://application.market.com**

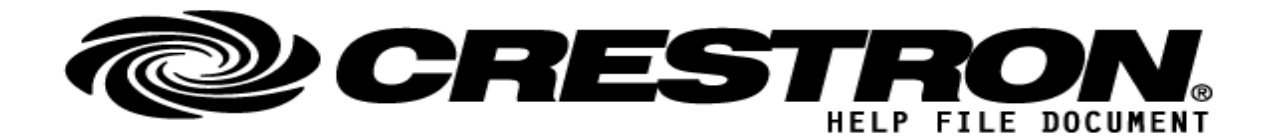

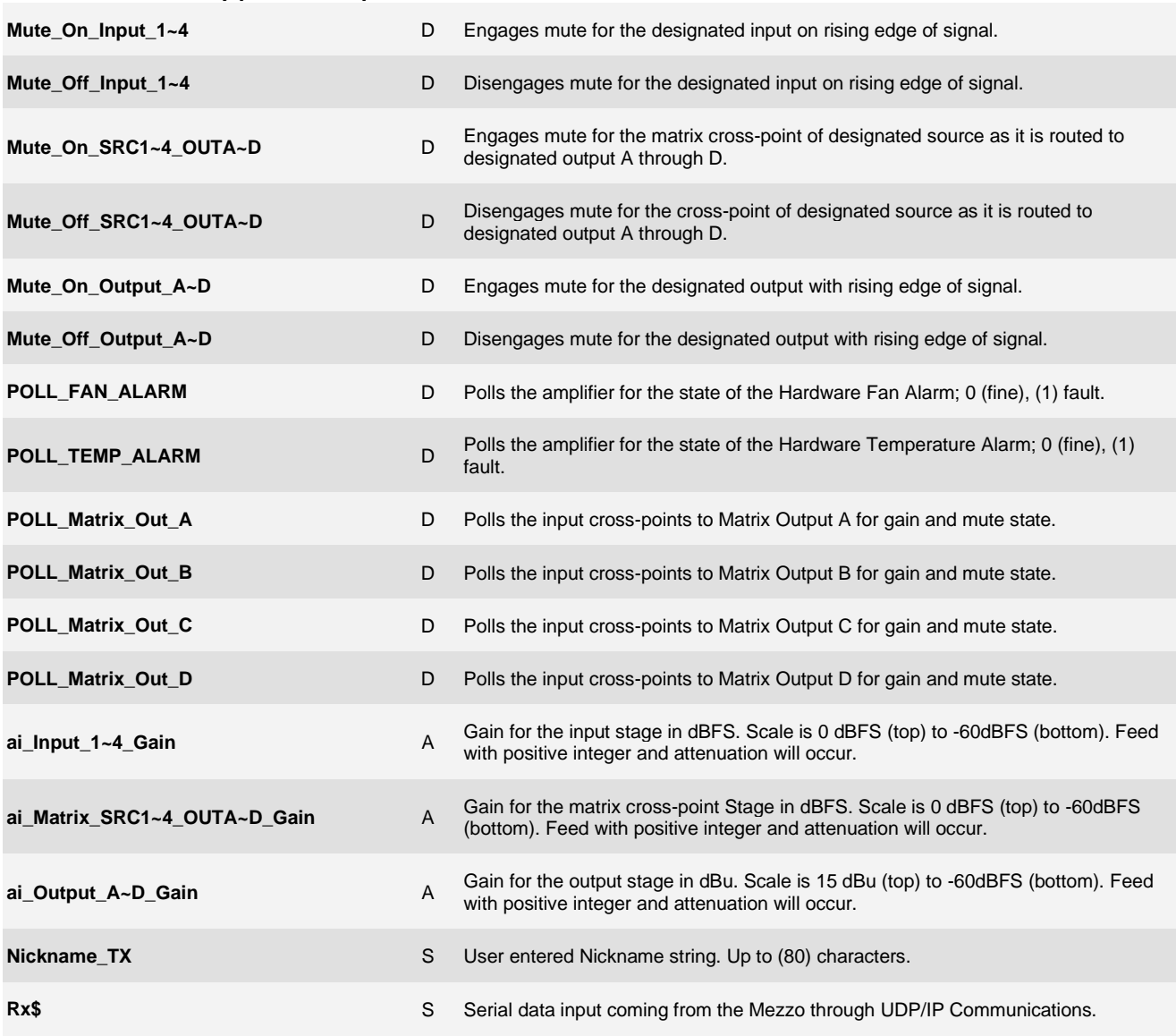

### **FEEDBACK: (Outputs; Digital, Analog, Serial)**

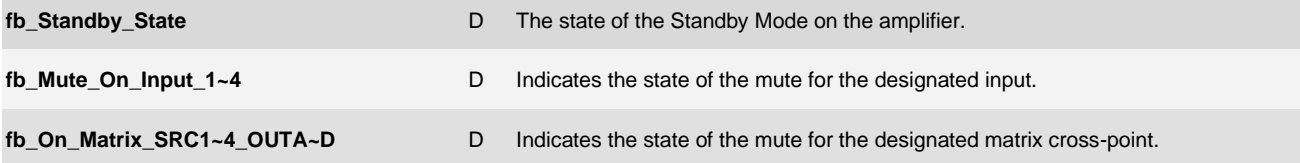

**©2013 Crestron Electronics, Inc. 15 Volvo Drive · Rockleigh, NJ 07647 800.237.2041 / 201.767.3400**

### **http://application.market.com**

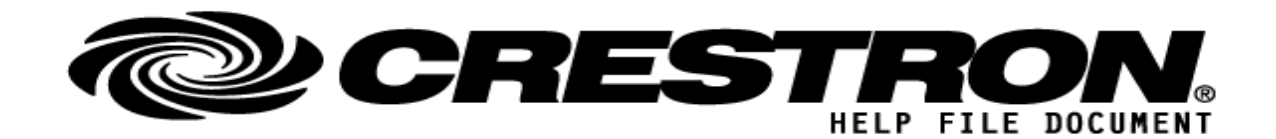

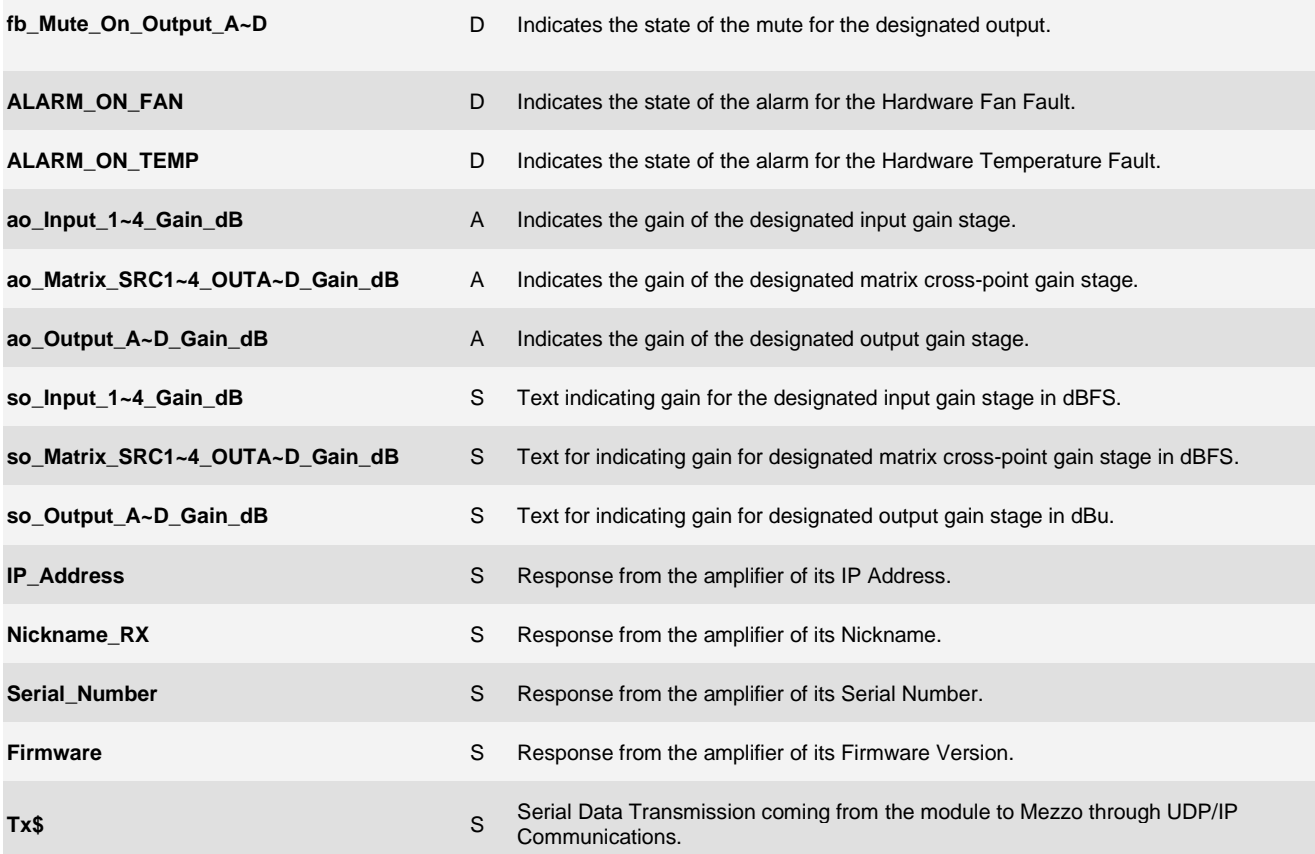

### **TESTING: (please fill out carefully)**

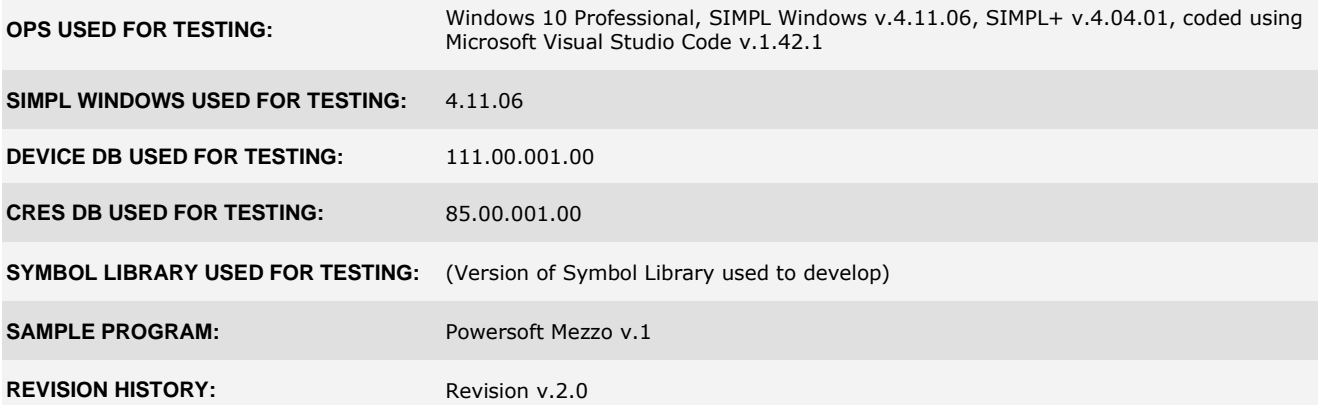

**©2013 Crestron Electronics, Inc. 15 Volvo Drive · Rockleigh, NJ 07647 800.237.2041 / 201.767.3400**

#### **http://application.market.com**